# GhostMAC Keygen Full Version Download [32|64bit] [Latest-2022]

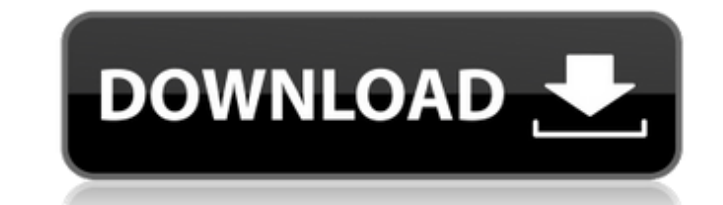

#### **GhostMAC Crack +**

\* Change the MAC address of your computer and use that as the destination address for your Internet connection. \* 1 click to change the MAC address of your computer and use that as the destination address for your Internet address of your computer and use that as the destination address for your Internet connection. \* 1 click to change the MAC address of your ethernet adapter. Version 1.7 GhostMAC For Windows 10 Crack.exe License type Freewa address, you have surely become familiar with the problem of having to change the address of your computer in the router every time you want to change your IP address. This is a huge inconvenience that can bother you in se go through all the steps again. Worse, if you have not got an idea of how to configure an IP address, this process may take you many hours, without a clear idea of how it is happening. eMac() will allow you to do away with If you want to return to the previous address, all you have to do is click on the Reset button. eMac() has an intuitive interface. It is designed to facilitate its use by the widest possible range of users. So, the configu However, it has not been tested with all the different varieties of interfaces. eMac() is very responsive to commands and implements the changes rapidly. It does not affect the performance of the PC or the operating system

### **GhostMAC Activation For PC Latest**

GhostMAC 2022 Crack is a simple-to-use software application with a simple goal in mind, namely to quickly change the MAC address of your computer. Simple design for a quick operation It does not comprise complicated option rapid and does not require special attention from the user. As far as the interface is concerned, the main app window is made from a regular window with a plain and simple structure. Change the address or return to default MAC address to its default value. There are no other notable features provided by this software utility. GhostMAC Crack Free Download is very responsive to commands, applies the new modifications rapidly and works well, wi overall performance of the PC is not affected. To end with All in all, GhostMAC delivers a very simple solution to changing the MAC address of the computer, and it can be handled by anyone. Fasciola hepatica: distribution to man through the consumption of contaminated raw or undercooked liver of mammals (including the cat) and other fauna. The aim of this study was to investigate the distribution of rostellar structures in the digestive sys criteria were used in order to confirm the infection. All the animals were killed with the aim of removing the liver for morphologyological and parasitological and parasitological analyses. The results showed that rostella rostellar 09e8f5149f

#### **GhostMAC Crack+ Free**

Change your mac address easily and simply without any problems. GhostMAC offers a simple way to change the MAC address of your computer. It works on Windows 7,8,10,10.2 and Server 2008, 2008R2. GhostMac offers a safe and e use, changing the MAC address is a simple task. Mac Address Randomizer The software can easily be used to randomize the mac address of your PC. Now you can easily hide your MAC from hackers by changing your mac address It your pc. It is simple and hassle free to change your MAC address. Windows 8.1/8/10 can't discover WiFi network connection.A:If your network network card is recognized.Meanwhile,you can use the internet using mobile and bro check the internet connection. You can not install the driver if you have not found the network card.A:Network card can't be detected, it maybe doesn't exist.Please connect the network card by your hands.B:Network driver a supports its contacts and messages with Exchange Hotmail. It supports iOS and PC. You can sync messages, contacts, SMSs and calendar between a Windows Phone and an Android device. The Microsoft Exchange contact information Exchange account, the personal contacts and the calendar are imported. Once logged in, you can receive Outlook Reminder messages and send Outlook Reminder messages to your Android device. If you have multiple Exchange acco Android device. Sometimes, the files

Turn your computer into an impostor GhostMAC can be used to quickly change the physical address of a network adapter. This ensures that the computer's physical MAC address can be changed. A simple, easy-to-use interface Gh address, and select the desired MAC address to be set as the new physical address. The application will automatically change the MAC address without the need to restart the system. GhostMAC is very responsive, so all chang adapter by double-clicking on its icon from the list of system devices on the desktop. Double-click on the adapter's name to open its properties. On the properties page, select the option to change the MAC address or click consider getting rid of the MAC address. In some cases, the MAC address is used to track users, and tracking is not a welcome thing. GhostMAC is available in the Apple App Store for Mac, as well as in the Google Play for A configuration wizard. Its basic option dialog has a checkbox to change the MAC address. GhostMAC is an app designed to change the MAC address of a network adapter. It can be easily used to change the MAC address of the net Uninstaller Download GhostMAC 10.5.9 Crack With Serial Key Full Download GhostMAC 10.5.9 Crack is full offline setup that is safe and secure. GhostMAC 10.5.9 Crack is small and easy to install on your PC. It takes only 8 m Crack Full Setup

#### **What's New in the?**

## **System Requirements:**

8-core CPU Minimum 8GB RAM Sufficient system space Graphics card with at least 2GB VRAM Windows 10 or later AMD R9 390 or above APU with Freesync enabled (GTX 950M or lower) MSI Gaming X System Requirements: APU

<http://newsafrica.world/?p=15960> [https://rhemaaccra.org/wp-content/uploads/2022/06/SDTOOLKIT\\_Barcode\\_Reader\\_SDK.pdf](https://rhemaaccra.org/wp-content/uploads/2022/06/SDTOOLKIT_Barcode_Reader_SDK.pdf) <https://www.chemfreecarpetcleaning.com/wp-content/uploads/2022/06/Minimal.pdf> <https://cloudxmedia.com/clicking-agent-3-24-crack-with-keygen-download-for-pc/> [https://sarfatit.com/wp-content/uploads/2022/06/DDS\\_Converter\\_\\_Crack\\_.pdf](https://sarfatit.com/wp-content/uploads/2022/06/DDS_Converter__Crack_.pdf) <https://www.debeiaard-utrecht.nl/advert/kerio-workspace-crack-free/> <https://tarsletcentkunmusc.wixsite.com/dradmulnicy/post/srvany-crack-registration-code-download-latest> <http://www.brumasrl.com/en/midi-jukebox-crack-keygen-free-download-2022-latest/> [https://allsporters.com/upload/files/2022/06/d5niyQArBc1zXAnIZVA9\\_08\\_02a483679678c18c569b227d9545ebdf\\_file.pdf](https://allsporters.com/upload/files/2022/06/d5niyQArBc1zXAnIZVA9_08_02a483679678c18c569b227d9545ebdf_file.pdf) <https://urmiabook.ir/spyme-tools-with-license-code-final-2022/> <https://posybq2g.wixsite.com/newstukatgo/post/vasco-f-c-screensaver-crack-free-download> <https://warriorplus.com/o2/a/vqvqcq/0?p=3911> [http://www.gcons.in/wp-content/uploads/2022/06/01\\_Transaction\\_Pro\\_Delete\\_Wizard.pdf](http://www.gcons.in/wp-content/uploads/2022/06/01_Transaction_Pro_Delete_Wizard.pdf)

<http://www.travelmindsets.com/?p=3953> <https://natepute.com/advert/pod-photo-transfer-crack-2/> [https://mentorthis.s3.amazonaws.com/upload/files/2022/06/KaZubESAlaIQzAPA6svK\\_08\\_b19d9e8c85ab64625e2cd8141e71a957\\_file.pdf](https://mentorthis.s3.amazonaws.com/upload/files/2022/06/KaZubESAlaIQzAPA6svK_08_b19d9e8c85ab64625e2cd8141e71a957_file.pdf) <https://wechatbiz.com/en/china-market-insights/kyoto-crack-activation-code-3264bit/> <https://siochemarsunalse.wixsite.com/matololo/post/signanywhere-free-crack-product-key-full> [http://sharedsuccessglobal.com/marketplace/upload/files/2022/06/kwc361oeCeQT9wIPODuk\\_08\\_02a483679678c18c569b227d9545ebdf\\_file.pdf](http://sharedsuccessglobal.com/marketplace/upload/files/2022/06/kwc361oeCeQT9wIPODuk_08_02a483679678c18c569b227d9545ebdf_file.pdf)